# Qt Creator cheat sheet

### **General**

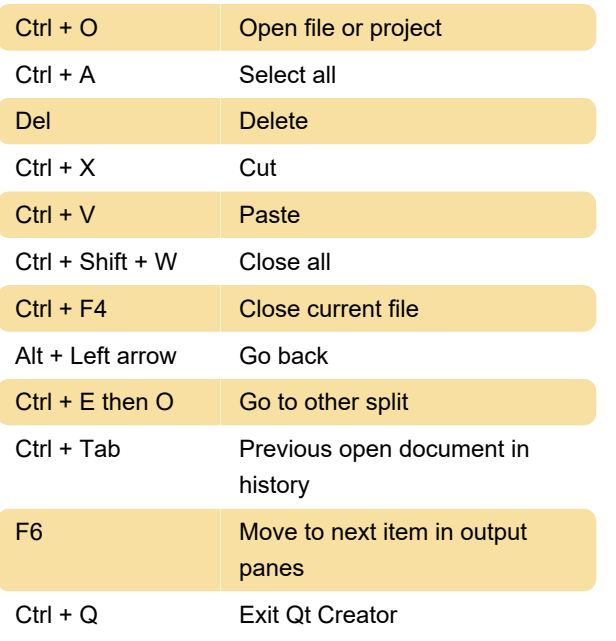

## **Editing**

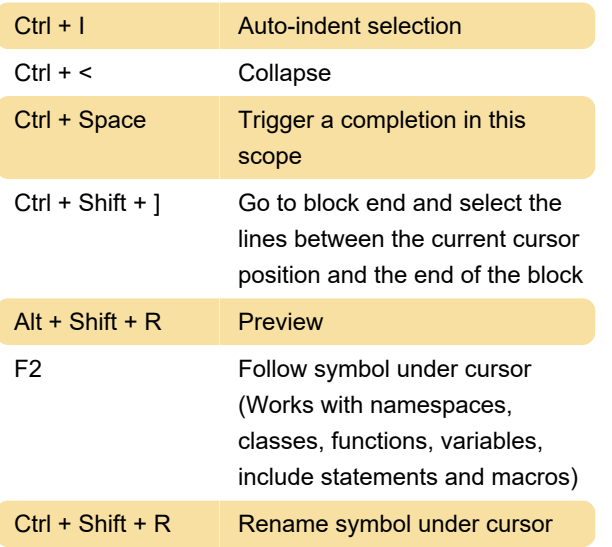

### **Help**

F1 View context-sensitive help

## Version control - Subversion

Source: Qt

Last modification: 11/11/2019 8:10:22 PM

More information: [defkey.com/qt-creator](https://defkey.com/qt-creator-shortcuts?filter=basic)[shortcuts?filter=basic](https://defkey.com/qt-creator-shortcuts?filter=basic)

[Customize this PDF...](https://defkey.com/qt-creator-shortcuts?filter=basic?pdfOptions=true)